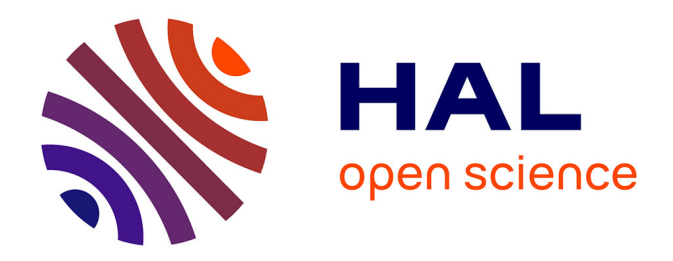

# **Dynamique des populations des strongles gastro-intestinaux des petits ruminants en milieu tropical humide. Conséquences sur la gestion des pâturages.**

Célia Benmouffok

### **To cite this version:**

Célia Benmouffok. Dynamique des populations des strongles gastro-intestinaux des petits ruminants en milieu tropical humide. Conséquences sur la gestion des pâturages.. Biodiversité et Ecologie. 2019. hal-02957953

### **HAL Id: hal-02957953 <https://hal.inrae.fr/hal-02957953>**

Submitted on 5 Oct 2020

**HAL** is a multi-disciplinary open access archive for the deposit and dissemination of scientific research documents, whether they are published or not. The documents may come from teaching and research institutions in France or abroad, or from public or private research centers.

L'archive ouverte pluridisciplinaire **HAL**, est destinée au dépôt et à la diffusion de documents scientifiques de niveau recherche, publiés ou non, émanant des établissements d'enseignement et de recherche français ou étrangers, des laboratoires publics ou privés.

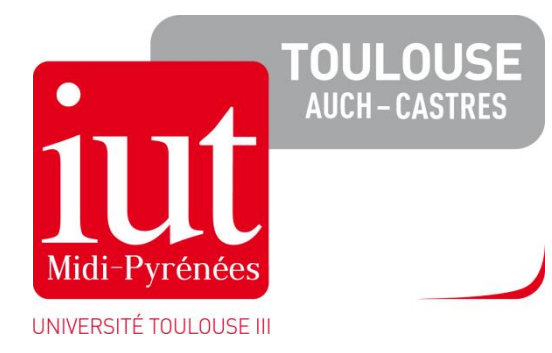

**IUT PAUL SABATIER**  Département génie biologique 24, Rue d'Embaquès 32000 Auch

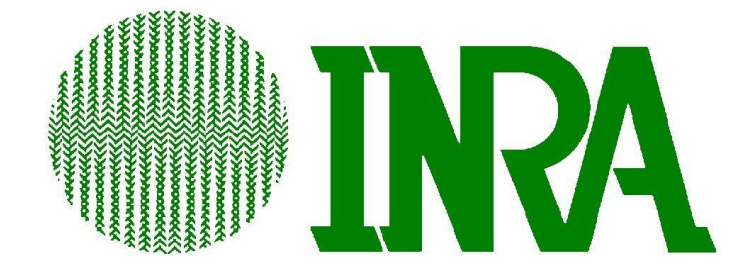

**Institut National de la Recherche Agronomique**  Unité de recherches zootechniques Domaine Duclos, Prise d'eau 97170 Petit-Bourg

## **Dynamique des populations des strongles gastro-intestinaux des petits ruminants en milieu tropical humide. Conséquences sur la gestion des pâturages.**

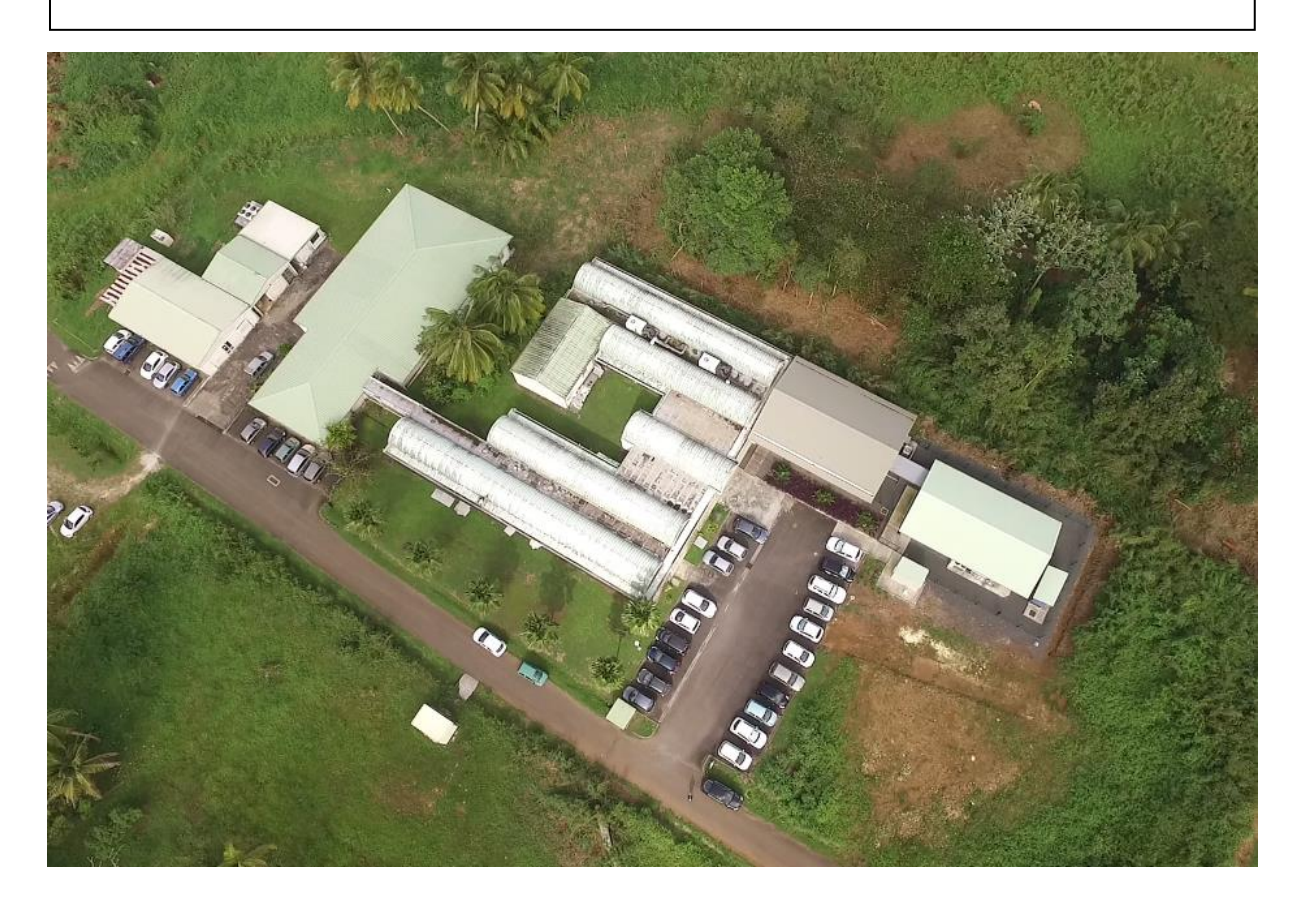

BENMOUFFOK Célia

Maitre de stage : M.Bonneau Mathieu

2<sup>ème</sup> année de DUT Génie Biologique option Agronomie

### **Remerciements**

Je tiens à remercier tout d'abord et vivement Mathieu Bonneau, mon maître de stage, qui m'a permis d'effectuer mon stage au sein de l'INRA. J'ai grâce à lui pu mettre en lien les connaissances acquises au cour de mes deux années d'études de D.U.T avec le milieu professionnel plus précisément au laboratoire. Mr Bonneau a non seulement supervisé mon stage mais m'a responsabilisé en me confiant des missions, m'a fait confiance et m'a accompagné dans la rédaction de mon rapport de stage. Je remercie toute l'équipe de l'INRA de m'avoir accueilli pendant 3 mois, de m'avoir intégré dans leur équipe. Travailler à leur côté à était vraiment très enrichissant et épanouissant pour moi.

Je remercie enfin mes parents qui m'ont permis de réaliser cette fabuleuse expérience.

#### **TABLE DES MATIERES**

#### Remerciements

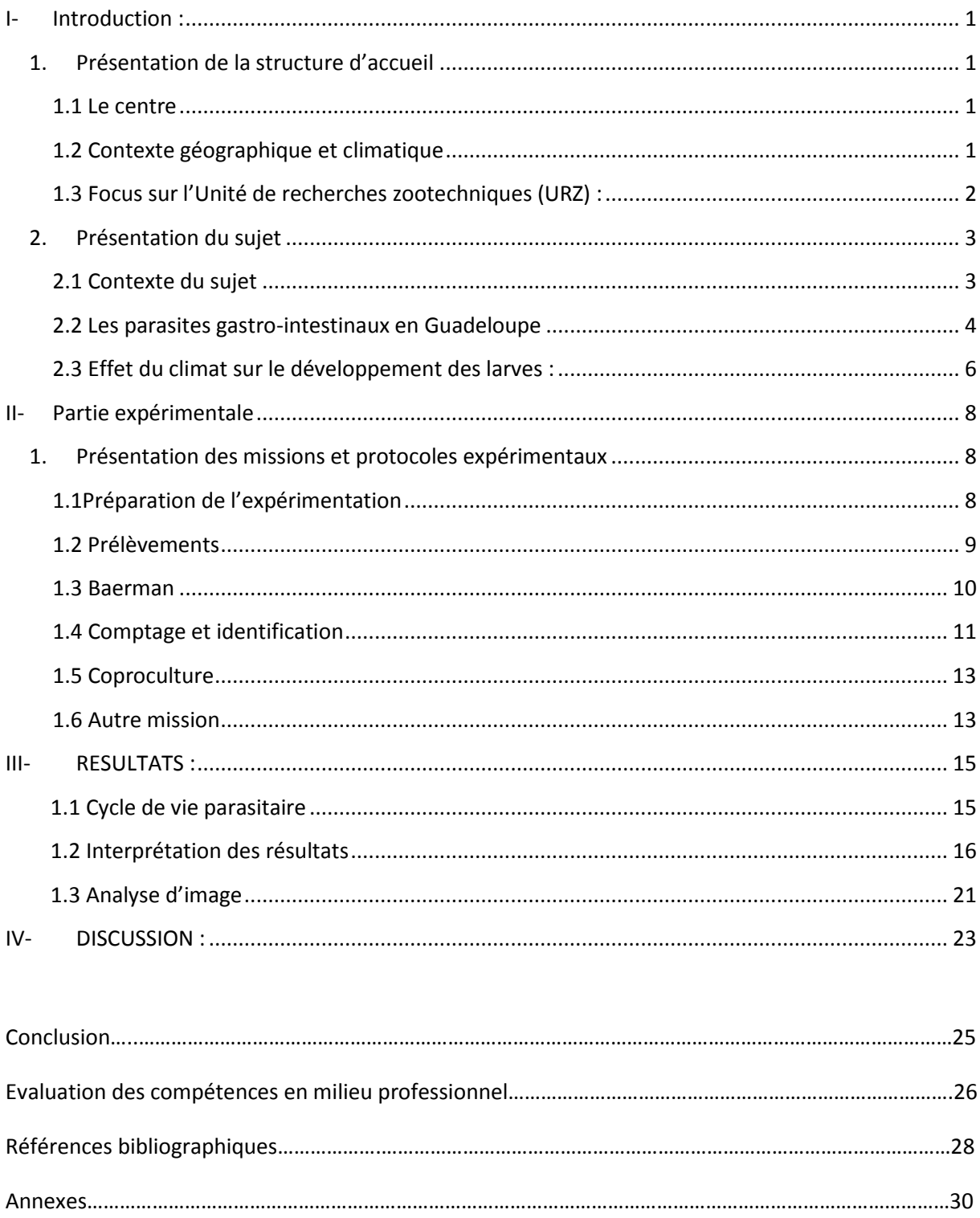

### <span id="page-4-0"></span>**I- Introduction :**

#### <span id="page-4-1"></span>1. Présentation de la structure d'accueil

#### <span id="page-4-2"></span>1.1 Le centre

L'INRA, Institut National de la Recherche Agronomique, créée en 1946, est un établissement public à caractère scientifique et technologique, spécialisé dans le domaine de l'environnement, de l'agronomie et de l'alimentation. Son président actuel est M.Philippe Mauguin.

Premier institut de recherche agronomique en Europe et deuxième dans le monde l'INRA compte actuellement 8165 employés dont 1815 chercheurs et 522 doctorants.

Le centre Antilles-Guyane, est l'unique centre implanté dans le milieu tropical. Ses enjeux sont d'autant plus grand que ce dernier est responsable de toutes les questions agronomiques, notamment agro-écologiques, forestières, mais également celles portants sur la production animale et végétale dans les zones tropicales. L'INRA de Guadeloupe, est le siège de ce centre. Les deux grands axes de recherches de ce dernier, sont la mise en place de stratégies agro-écologiques et la compétitivité des agrosystèmes tropicaux mais aussi, l'écologie intégrée et la valorisation des écosystèmes forestiers tropicaux. Afin de faire face à ces enjeux, le centre possède différentes unités de recherches : (1) l'Unité de recherches Agrosystèmes tropicaux (Astro), (2) l'Unité de recherches Zootechniques (URZ), (3) l'Unité mixte de recherches contrôle des maladies animales exotiques et émergentes (CMAEE), (4) l'Unité mixte de recherches écologie des forêts de Guyane (Ecofog). Le centre dispose en plus de deux unités expérimentales : (1) La Plateforme Tropicale d'Expérimentation sur l'Animal (PTEA), (2) Le domaine Duclos-Godet.

Il compte de nombreux dispositifs scientifiques collectifs concernant les domaines animal et végétal. Le centre travaille avec divers partenaires académiques comme le CIRAD, l'IRD, l'Université des Antilles ou encore l'Institut Pasteur. Il collabore aussi avec des partenaires situés en métropole.

L'implantation de ce centre au cœur des Antilles est d'une grande importante. En effet, il représente une des plus grandes structures de recherche permettant d'étudier des problématiques agronomiques et écologiques sous un climat tropical.

#### <span id="page-4-3"></span>1.2 Contexte géographique et climatique

La Guadeloupe est une île d'une surface d'environ 1628km² située dans la Caraïbe au centre de l'Arc des Antilles. Elle est constituée de six îles habitées :

- La Grande-Terre et la Basse-Terre qui sont les deux principales. Les deux terres sont reliées par les ponts appelés « Pont de la Gabarre et de l'Alliance »,
- Les Saintes (Terre-de-Haut et Terre-de-Bas), Marie-Galante et la Désirade.

A ce jour, la Guadeloupe compte 382 704 habitants pour une densité de 250 habitants/km² ce qui est assez conséquent si l'on compare à celle de la France qui est de 117.48 habitants/km² ou encore à celle de Midi-Pyrénées qui est de 61.23 habitants/km².

Le climat est tropical. Même si nous constatons que les différences entre les saisons sont de moins en moins marquées, nous distinguons deux saisons durant l'année :

- La saison sèche de janvier à juin,
- La saison humide de juillet à décembre, période appelée la saison des pluies. A ce momentlà de fortes pluies s'abattent sur la Guadeloupe, c'est également le moment redouté des cyclones.

Nous pouvons observer une différence de climat entre la Grande-Terre plus sèche, et la Basse-Terre plus humide et plus touchée par de fréquentes précipitations. Le paysage est d'ailleurs beaucoup plus dense, plus vert.

La température guadeloupéenne moyenne est de 27°C. Il y a cependant quelques variations en fonction des saisons, avec des maximales d'environ 31°C et des minimales de 20-21°C.

<span id="page-5-0"></span>1.3 Focus sur l'Unité de recherches zootechniques (URZ) :

Cette unité, lieu de mon stage, a été créée en 1965. Son équipe pluridisciplinaire est constituée de 25 agents permanents, dont 15 chercheurs et ingénieurs, 10 techniciens et administratifs. Elle accueille en permanence, 3 à 5 doctorants et post-doctorants. Au sein de celle-ci, j'avais un rôle de technicienne de laboratoire.

Ses objectifs sont diverses mais sa mission principale est l'amélioration des productions animales dans la zone tropicale humide dans une démarche agro- écologique. La finalité de l'unité est de produire des connaissances, des outils méthodologiques, des technologies ainsi que des innovations aboutissant à une meilleure gestion des agrosystèmes dans les zones tropicales. Son champs d'action est assez vaste mais ne s'étend pas au-delà des zones au climat tropical (les Caraïbes, les départements Français d'Amérique, l'Asie...).

Pour mener à bien sa mission, le pôle URZ s'appuie sur quatre idées : « équilibre de l'animal avec son milieu, valorisation de l'agrobiodiversité, optimisation de l'économie circulaire, prise en compte de la complexité et de l'incertitude caractérisant les systèmes d'élevages tropicaux ».

Aujourd'hui, l'URZ collabore avec deux unités expérimentales possédant deux situations géographiques et climatiques distinctes en Guadeloupe. La première, où je me trouve, est sur la commune de Petit-Bourg en Basse Terre, l'autre se trouve en Grande Terre sur la commune du Moule. Comme expliqué précédemment, les différences climatiques entre les deux unités se font principalement ressentir sur la pluviométrie. La grande Terre étant beaucoup plus sèche que la Basse Terre. Ceci permet de mener différentes expérimentations et ainsi comparer les résultats en fonction du climat.

La mission à laquelle je participe au sein de l'URZ concerne la gestion intégrée de la santé animale, plus précisément la problématique de la gestion des strongles gastro-intestinaux chez la chèvre.

#### <span id="page-6-0"></span>2. Présentation du sujet

#### <span id="page-6-1"></span>2.1 Contexte du sujet

Dans les zones tropicales, l'élevage caprin, représente une grosse partie des élevages de Guadeloupe. Contrairement à la métropole, les chèvres sont ici principalement élevées pour la production de viande. Dans le cadre de ce projet, nous nous focaliserons uniquement sur les caprins de race « Créole » qui, à l'origine ont été introduits lors de la colonisation et qui, de par la sélection naturelle se sont acclimatés aux conditions de vie tropicale (climat, alimentation, pathologies…). Génétiquement très proches des races africaines, ce sont des races très robustes qui possède une grande capacité d'adaptation aux contraintes liées d'une part au climat, mais également à l'alimentation et aux pathologies qui ne sont pas les mêmes que dans les zones de climat tempéré. Devenue une race particulièrement connue dans les zones tropicales humides, elles possèdent une grande capacité d'élevage de par leur activité sexuelle permanente, leur excellente fertilité ainsi que leur rapidité de reproduction après chaque mise-bas. Ces caractéristiques sont très appréciées par les éleveurs, qui conduisent la reproduction de manière assez intensive.

Le climat tropical de ces régions rend les conditions d'élevage plus compliquées que dans les zones de climat tempéré (température, humidité, alimentation…). Le climat est en effet propice au développement des parasites et cela tout au long de l'année (car ceux-ci ne sont pas soumis à des conditions climatiques « extrêmes » correspondant aux températures hivernales des zones de climat tempéré, la population ne connait pas de forte décroissance) et notamment des nématodes gastrointestinaux. Les éleveurs rencontrent alors des difficultés de gestion de leurs troupeaux à causes de ces parasites. Bien que ces races présentent des taux de résistance important, comparé aux races des climats tempérés, le parasitisme peut impacter significativement la production et peut même aller jusqu'à entrainer la morte des animaux.

Confrontées à ce problème depuis la fin du XIXème siècle, c'est au début du XXème siècle que les propriétés anthelminthiques de la phénothiazine (agent de synthèse chimique, insecticide et anthelminthique) ont été découvertes. Dès lors, les éleveurs ont alors utilisé les anthelminthiques de manière systématique et régulière sur l'ensemble des animaux. Même si cela demandait du temps et des ressources financières, il y avait un contrôle satisfaisant du parasitisme. Mais aujourd'hui, l'utilisation abusive et non raisonnée des anthelminthiques a conduit à l'apparition de résistances aux anthelminthiques chez les populations parasitaires. A l'heure actuelle, en Guadeloupe, la quasitotalité des nématodes gastro-intestinaux et des anthelminthiques sont concernés.

Les acteurs de la recherche agronomique et des systèmes d'élevages en zones tropicales et tempérées se sont très vite intéressés à ce sujet. C'est le cas de l'INRA qui accumule depuis près de 15 ans des projets de recherche sur cette problématique. D'autres de projets de recherche sont également menés un peu partout dans le monde.

De nos jours, diverses méthodes ont été réfléchies afin de préserver l'efficacité des anthelminthiques. Il s'agit principalement de limiter le recours à ces derniers afin, entre autre, d'empêcher ou au moins de freiner l'apparition de la résistance. Parmi ces méthodes, on retrouve :

La sélection génétique, où l'on va sélectionner des animaux résistants aux parasites,

- Diminuer les risques de rencontres entre les animaux et les parasites, en utilisant par exemple le pâturage tournant. Cela vise à faire tourner les animaux dans plusieurs parcelles pour qu'ils évitent les pics de population larvaire,
- Améliorer l'alimentation des animaux, afin de stimuler leur système immunitaire,
- L'utilisation de traitements ciblés, où l'on va attribuer une note aux animaux en fonction de leur niveau d'infestation et traiter uniquement les animaux les plus touchés.

Dans le cadre des traitements ciblés, les éleveurs laissent parfois certain de leurs animaux s'infester sans les traiter. Il s'agit d'un principe visant, d'une part à améliorer leur système immunitaire, et d'autre part à préserver une population de parasites non résistants. On dit alors que l'on va « créer un refuge » pour les parasites non résistants. C'est-à-dire que nous laissons les larves se développer. Ainsi, les fèces produites contiendront des larves de parasites non résistants permettant une plus grande efficacité aux traitements futurs.

Dans le cadre du pâturage tournant, une étude a montré qu'il était préférable de limiter la présence des animaux à une semaine au plus et de laisser une période de repos la plus longue possible entre deux séquences de pâturage (Aumont et Grunet, 1989, Aumont et al, 1991).

Depuis quelques années, l'utilisation de métabolites secondaires des plantes ayant des propriétés anthelminthiques est également en cours de développement.

Les solutions concernant la réduction de l'utilisation de traitements sont diverses et variées. Cependant, le manque de données global mais surtout en région tropicale humide, laisse encore de nombreuses questions en suspens. En particulier, le cycle de vie des parasites au pâturage est encore mal caractérisé en région tropicale. C'est précisément ce qui a motivé mon sujet de stage.

#### <span id="page-7-0"></span>2.2 Les parasites gastro-intestinaux en Guadeloupe

La très grande présence des chèvres au pâturage les exposent de façon assez fréquence aux parasites présents dans l'herbe.

Le lien entre le parasite et l'animal est qualifié de relation interspécifique dans laquelle le parasite (nématode) a besoin de son hôte afin de continuer son développement et pouvoir se multiplier. De l'autre côté, nous avons l'hôte pour qui cette relation est nocive car elle provoque des dégâts corporels parfois irréversibles.

Le cycle de l'infestation est assez simple (figure 1). Tout d'abord, la chèvre au pâturage, en broutant va ingérer des parasites présents dans l'herbe. Ces derniers vont se développer à l'intérieur de l'animal, y causer des dégâts parfois irréversibles, se reproduire, puis être éjectés de manière naturelle lors de l'excrétion des fèces. Il faut savoir que, dans certain, cas, les animaux sont résistants aux parasites. C'est-à-dire que ces derniers ne pourront pas se développer dans l'animal et meurent avant de pouvoir se reproduire.

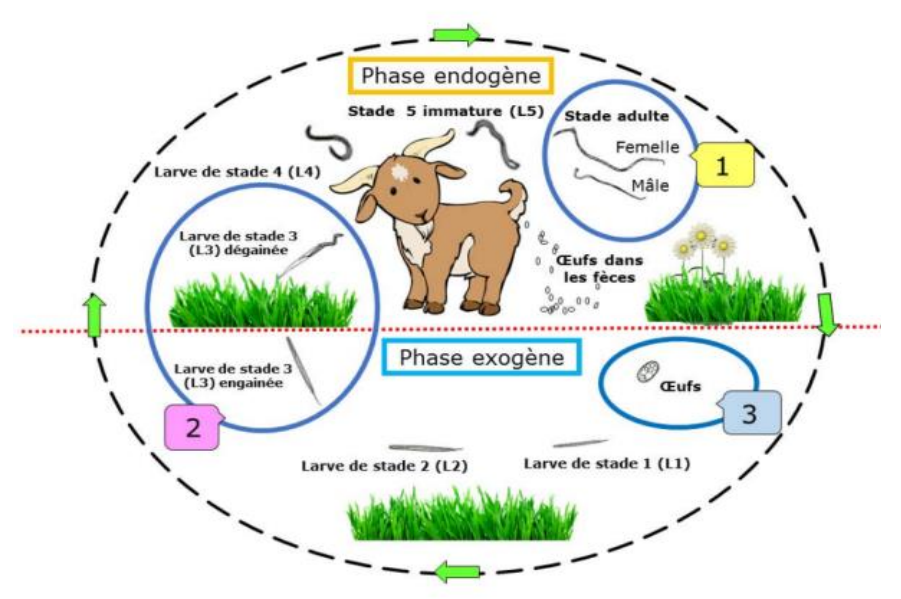

Figure 1 : Cycle de l'infestation parasitaire des chèvres au pâturage (M. ADIBE LUIZ ABDALLA et Mme HEIDI ENEMARK, 2015, p : 53)

Les fèces contiennent alors les œufs pondus lors de la reproduction interne des parasites. Ces derniers mettront environ 24h avant d'éclore.

Les larves qui en sortent sont appelées les larves L1, ce qui correspond au  $1<sup>er</sup>$  stade de leur croissance. Peu de temps après, elles passent au stade supérieur (stade L2). A ce moment-là, encore inoffensives pour les chèvres, elles se nourrissent uniquement de micro-organismes fécaux présents dans les fèces qu'elles n'ont pas encore quittés.

Environ une semaine plus tard, les larves mues pour passer au stade L3, on parle alors de larves stronglyliformes. Elles vont quitter les fèces à ce moment- là pour aller progressivement dans l'herbe se trouvant en dessous/aux alentours. C'est donc à ce stade-ci, que les larves peuvent être ingérées par les hôtes (les chèvres pour nous) et qu'elles vont s'installer à l'intérieur du système gastro-intestinal, pour pouvoir y continuer leur développement. Cette étape est nécessaire à leur survie, car si elles ne sont pas ingérées par l'hôte, elles ne peuvent pas évoluer, ni se reproduire et se multiplier. Des études statistiques montrent qu'elles survivront généralement tout au plus 40 jours. Ceci peut être plus long en cas d'Hypobiose, qui est un état de vie ralentie causé par des variations climatiques et du à des modifications dans les synthèses protéiques (Kooyman et Eysker, 1995). Durant cette période, le parasite à une activité quasi nulle revenant à la normale dès que les conditions extérieures le permettront.

Une fois ingérées par la chèvre, les L3 se débarrassent de leur gaine, qui jusqu'alors leur servait de protection.

Ensuite, les L3 pénètrent dans les muqueuses pour muer et atteindre le stade L4. Après celui-ci, une différenciation mâle et femelle aura lieu, il s'agit du stade mature, permettant l'accouplement et donc la multiplication des larves (Maurice MAHIEU, 2004, p15 : 16).

Il faut noter que, les larves au stade L3 n'atteignent pas toujours le stade L4. En effet, si l'animal est résistant elles ne réussiront pas à s'accrocher, mourront et seront éliminées. Il existe donc une part d'incertitude. Nous estimons à environ 50% le taux d'infestation d'une chèvre naïve (n'ayant jamais été infestée auparavant) et à moins de 1% pour celle ayant déjà été infestée.

S'il y a fixation des larves dans l'animal, environ 3 semaines après l'ingestion, ces dernières commenceront à pondre des œufs. On peut donc retrouver à ce moment-là, des œufs dans les fèces. Ceci est un cycle qui recommence indéfiniment tant qu'il y a des larves.

A l'heure actuelle, 3 espèces de parasites gastro-intestinaux sont à l'origine de la majorité des pertes dans les troupeaux caprins des zones tropicales comme la Guadeloupe car, leurs conditions de développement y sont très favorables (humidité, chaleur).

Une étude réalisée auprès des élevages caprins en Guadeloupe (GRUNER et collab, 2004) a estimé une mortalité de 40% des animaux après sevrage lié à ces parasites. Les espèces de parasites sont : Haemonchus Contortus que nous retrouvons en première position car il s'agit de l'espèce la plus prépondérante en Guadeloupe, suivie de près par Trichostronglyus Colubriformis et Oesophagostomum Columbiamum.

Les effets que peuvent provoquer les parasites sont variables et différents selon l'espèce infestante.

Haemonchus : est un parasite hématophage, signifiant qu'il se nourrit de sang. Il engendre des lésions au niveau de la muqueuse de la caillette où il est installé, celle-ci continue de saigner même après son départ. Cela peut provoquer des anémies très importantes se caractérisant par une grande fatigue de l'animal paraissant abattu, des muqueuses blanchâtres (car privées de sang), une perte de poids assez importante et dans les cas les plus graves une mortalité. De plus, Haemonchus possède une grande fécondité ainsi qu'une grande prolificité car il a un cycle court de 21 jours.

Trichostrongylus : est un parasite présent dans l'intestin grêle, même s'il n'est pas hématophage, sa présence ne laisse pas l'animal indemne puisqu'il est à l'origine de lésions sévères d'entérites, de diarrhées et d'anorexies.

Oesophagostomum : est un parasite présent dans le gros intestin, bien que non hématophage, il provoque tout de même des lésions nodulaires assez importantes.

De manière générale, on va pouvoir reconnaitre un animal infesté à son attitude générale, il sera abattu, ne se nourrira pas de manière normale et suffisante, et se mettra parfois même à l'écart du troupeau.

<span id="page-9-0"></span>2.3 Effet du climat sur le développement des larves :

Le climat à un réel impact sur le développement larvaire. En effet, pendant la saison dite sèche, les larves sont moins présentes car les conditions climatiques ne sont pas favorables à leur développement. Notez que, nous retrouvons quand même un nombre important de larves pendant cette saison mais en moins grande quantité car le développement des œufs en larves est en partie inhibé.

Le but de ce stage est donc en lien étroit avec le climat, ce dernier étant au cœur de tous les enjeux. L'objectif final serait d'arriver à corréler l'activité/ le mode de vie des larves et le climat afin de pouvoir estimer les pics de population de larves. Ceci permettrait ensuite de calculer la période optimale de sortie et de rentrée des chèvres dans les parcelles, conduisant à une diminution du risque de rencontre entre les chèvres et les parasites. Pour atteindre cet objectif, il sera nécessaire de passer par les diverses manipulations qui seront présentées en détail ci-dessous à savoir : les prélèvements d'herbes et de fèces, les comptages et identifications des larves L3 ainsi que les coproscopies.

La finalité est de pouvoir estimer tous les paramètres entrant en jeux dans le cycle de vie des parasites durant leur phase exogène. Le schéma ci-dessus les représente bien :

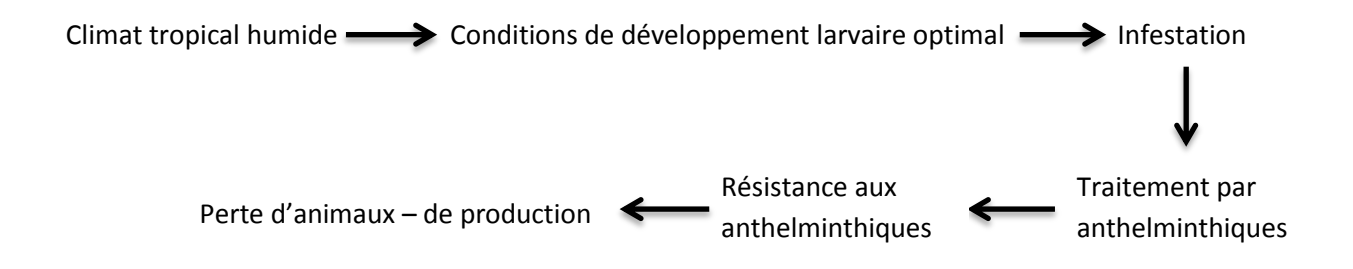

#### *Schéma reprenant les paramètres influençant le cycle de vie parasitaire.*

Les paramètres sont nombreux et variables, là est toute la difficulté. L'expérimentation terrain nous permet de pouvoir créer une « base de données » selon les résultats obtenus et de pouvoir par la suite estimer au mieux la variabilité de ces paramètres créant ainsi des liens de cause à effet expliquant ladite variabilité.

### <span id="page-11-0"></span>**II- Partie expérimentale**

#### <span id="page-11-1"></span>1. Présentation des missions et protocoles expérimentaux

**Missions : Lors de ce stage, nous allons de manière répétée déposer des fèces dans la parcelle puis prélever de l'herbe et des fèces afin estimer la quantité de larves (parasites gastro-intestinaux) au pâturage issue de ces derniers. Nous construirons ainsi un modèle de cycle de vie des parasites en milieu tropical.**

**Ceci va être réalisé grâce à la succession d'expérimentation suivante :** 

#### <span id="page-11-2"></span>1.1 Préparation de l'expérimentation

La mise en place de l'expérimentation nécessite d'abord la collecte de fèces de chèvres.

Nous les récupérons à la ferme expérimentale de Gardel (antenne de l'INRA situé au Nord de l'île). Lorsque nous en avons besoin, la personne s'occupant des troupeaux, sélectionne des animaux qui présentent soit des signes d'infestation, soit n'ayant pas été traités depuis un moment. Il les isole ensuite durant une nuit afin de pouvoir récupérer leurs fèces le lendemain matin. Il faut savoir, que les animaux sont pris à partir de deux lots : un présentant des chèvres résistantes et l'autre présentant des chèvres sensibles. Nous prélèverons des échantillons issus de ces chèvres de façon assez aléatoire.

Une fois récupérées, nous réalisons des coproscopies. Il s'agit d'une méthode par laquelle sous l'effet de l'apesanteur (réalisé par centrifugation et grâce au NaCl) tous les éléments parasitaires de l'échantillon remontent à la surface et sont donc plus faciles à attraper (de notre côté, ce sont les œufs de larves d'Haemonchus qui nous intéressent). Une fois ceux-ci en suspension, nous allons les dénombrer grâce à un microscope optique. Ceci nous permettra de connaitre le nombre d'œufs contenu dans les fèces et ainsi de pouvoir estimer le taux d'éclosion des œufs, une fois que le nombre de L3 au pâturage sera connu.

Le protocole de la coproscopie est le suivant :

- Peser environ 4 à 5g de fèces par échantillon grâce à la balance de précision,
- Mettre chaque lot de 4-5g dans les tubes Falcon puis, les mettre en eau avec environ 35mL,
- Mettre les lots en agitation sur l'agitateur ping-pong, dans la chambre froide pendant au minimum une nuit,
- A la sortie de la chambre froide, vortexer immédiatement les tubes,
- Mettre les tubes à centrifuger pendant 15 minutes à 2800rpm, veiller à bien équilibrer,
- Eliminer une première fois le surnageant de chaque tube grâce à des petites passoires, ne garder que le culot, qui restera au fond,
- Ajouter au culot 35mL de NaCl et homogénéiser le tout à l'aide d'une spatule en verre,
- Repasser chaque tube à la centrifugeuse pendant 15 minutes à 2800rpm,
- Préparer durant l'attente les cellules de Mac Master qui vont servir au dénombrement (une cellule de Mac Master par tube,
- Sortir les tubes de la centrifugeuse et transvaser le surnageant cette fois-ci dans des pots à l'aide de petites passoires (un pot par tube), car c'est dans le surnageant que se trouvent les œufs en suspensions,
- Mettre chaque pot en agitation grâce à un agitateur magnétique et en même temps prélever quelques gouttes à l'aide d'une pipette pasteur afin de les déposer délicatement et en veillant à ce que rien de déborde, dans des cellules de Mac Master (aucune bulle ne doit apparaître).

Une fois les cellules Mac Master prêtes, nous passons au comptage des œufs de larves. Chaque cellule possède 2 quadrillages appelés des « réseaux», c'est à l'intérieur de ces derniers que nous devons réaliser le dénombrement des œufs car c'est ici que nous aurons déposé le liquide obtenu après coproscopie.

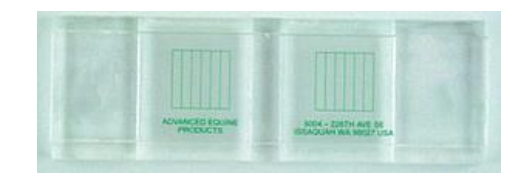

Cellule Mac Master

Nous allons remplir les deux réseaux de chaque cellule avec le même échantillon afin de réaliser un double comptage qui devrait être identique ou posséder à 5-10 œufs près le même nombre d'œufs.

Si, au sein des quadrillages, le dénombrement est supérieur à 10 œufs, nous ne prendrons en compte que les comptages au sein du réseau (quadrillage uniquement).

Cependant, si le dénombrement au sein des quadrillages est inférieur à 10 œufs, nous prendrons compte l'ensemble de la cellule (réseau + bord).

Les résultats sont ensuite reportés sur le cahier du laboratoire.

Une fois les coproscopies terminées, nous savons le nombre d'œufs présents dans les fèces récoltées le matin. Ces dernières, vont ensuite être déposées sur le pâturage. Elles seront divisées en 40 lots de 30 à 40g. Les lots sont déposés sur une parcelle prévue à cet effet et équipée d'une station météo. La distance entre les lots doit être de 40cm au minimum de manière à ce que les larves ne migrent pas d'un lot à un autre.

#### <span id="page-12-0"></span>1.2 Prélèvements

Nous arrivons à la partie prélèvements, durant laquelle, nous devons récupérer les lots dans la parcelle. Les fèces, ainsi que l'herbe présente au-dessus, sont prélevées dans deux bassines différentes. Lors du prélèvement, les fèces sont présentes sur la parcelle depuis au minimum une semaine, afin de laisser le temps aux larves de se développer et migrer dans l'herbe. Chaque récolte commencera alors la semaine 2 après les dépôts et se poursuivra jusqu'à épuisement des fèces deux fois par semaines.

Nous procédons de la manière suivante : comme nous pouvons le voir sur la photo du dessus (annexe 1) nous plaçons un quadra de 40cm sur 40cm au- dessus de la zone sur laquelle nous avons déposé un lot de fèces. A l'aide d'un ciseau électrique, nous coupons et récupérons l'herbe sur cette zone puis nous récupérons également les fèces.

Les prélèvements s'effectuent sur deux strates différentes ; une haute : l'herbe, et une basse : les fèces, afin de pouvoir faire une comparaison entre la différence du nombre de larves que nous trouvons sur les strates hautes et basses si elle existe.

Ces prélèvements sont réalisés le matin assez tôt vers 7h30 car les larves montent vers les parties supérieures de l'herbe à partir de 22h. Nous avons le plus de chance d'en retrouver entre 2h et 9h du matin. Ceci s'explique par l'augmentation de la quantité d'eau sur les fourrages, elle-même due au dépôt de rosée. Grâce à la présence d'eau, les larves peuvent ensuite migrer sur l'herbe.

Il faut être très vigilent et veiller à ne pas mélanger les fèces à un échantillon d'herbe qui ne lui correspond pas afin de ne pas fausser les résultats.

A l'issu des prélèvements, nous réalisons des Baerman afin d'extraire les larves et d'estimer le nombre de L3 présentent dans chaque quadrat.

#### <span id="page-13-0"></span>1.3 Baerman

Il s'agit d'une méthode de concentration "biologique" basée sur l'hygrotropisme et le thermotropisme des larves, c'est-à-dire, sur le fait que les larves L3 vont tomber lorsqu'elles sont en présence d'une grande quantité d'eau. Pour que cela fonctionne, il faut que les larves soient vivantes, ceci nécessite donc l'utilisation de prélèvements très frais.

Protocole du Baerman :

- « Construire » le Baerman (entonnoir + filtre),
- Mettre un premier jet d'eau pour vérifier qu'il n'y ai aucune fuite,
- Mettre le filtre (un tissu dont l'écart entre les mailles est de 40 microns) sur l'entonnoir,
- Mettre l'échantillon d'herbe ou de fèces correspondant sur le filtre,
- Rajouter de l'eau à l'intérieur du bêcher afin de bien décoller les éventuelles larves qui seraient restées collé sur les parois, puis la vider dans l'entonnoir,
- Rajouter un peu plus d'eau afin de submerger l'herbe ou les fèces,
- Laisser reposer chaque Baerman pendant 48h.

Les Baerman se présentent de la façon suivante :

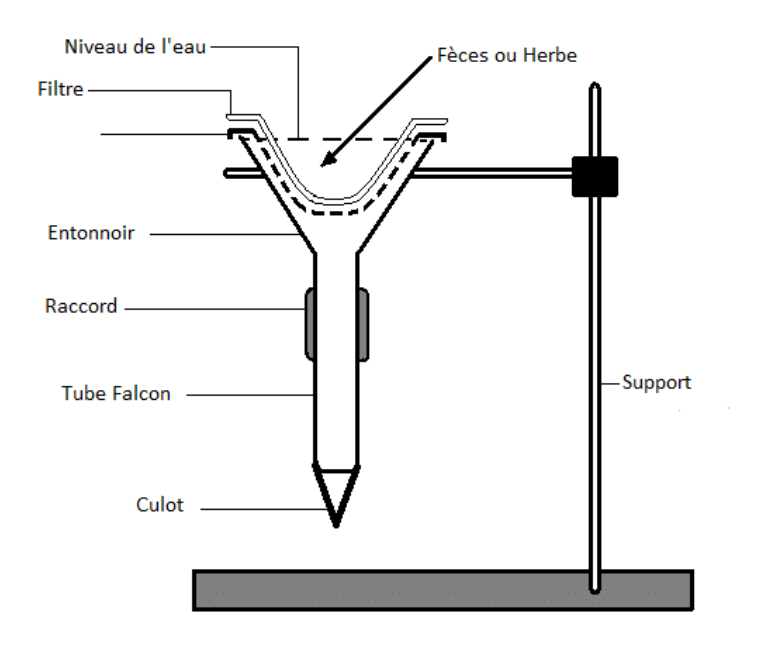

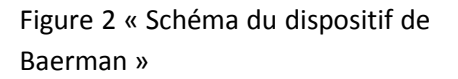

Nous passons 3 fois par jours afin de remuer un peu l'eau pour que les larves se décrochent le plus possible de l'herbe.

Au bout de 48h, toutes les larves seront normalement tombées au fond du tube en plastique, on appelle cela le « culot ». C'est cette partie que nous allons récupérer afin de procéder au dénombrement ainsi qu'à l'identification des larves.

#### <span id="page-14-0"></span>1.4 Comptage et identification

Nous procédons par la suite au comptage ainsi qu'à l'identification des larves afin d'estimer le nombre de L3 présentes dans le culot du Baerman, puis d'estimer le nombre de L3 qui se trouvaient dans les quadrats.

Cette estimation est réalisée au microscope optique.

Dans un premier temps nous récupérons le tube de chacun des Baerman. Ensuite, nous prélevons le culot et nous le transférons dans un bécher en verre qui est agité pendant quelques secondes.

Il s'agit maintenant d'estimer le nombre de L3 se trouvant dans le bécher. Pour ceci, nous comptons le nombre de L3 qui sont dans plusieurs échantillons. Un échantillon est ici une goutte de 20μL de liquide.

Nous réalisons premièrement une pré-estimation de nombre de L3 en ne mettant que 2 ou 3 gouttes sur la plaquette. Une dilution sera réalisée si il y a plus de 14 larves/ gouttes sur ces premières gouttes. Si ce n'est pas le cas, nous complèterons alors la plaquette pour obtenir un total de 20 gouttes.

Chaque goutte sera à présent minutieusement observée afin de reconnaitre et compter les 3 parasites gastro-intestinaux qui nous intéressent (Haemonchus, Oesophagostomum et Trichostrongylus). Chaque parasite possède des caractéristiques physiques qui lui sont propres, lui permettant de se différencier des autres :

- 1- Les Haemonchus : A ce stade, la distinction entre la tête et le corps est bien visible, ils possèdent un œsophage filiforme, un corps assez fin dans lequel nous distinguons les cellules ainsi que leur intestin. Souvent, en grossissant, nous pouvons apercevoir la gaine surtout quand ils se plient où nous voyons apparaître des stries. Ils ont une queue fine avec un décrochement à la fin de leur corps.
- 2- Les Trichostrongylus : Presque similaire aux Haemonchus, il possède cependant une queue plus courte que ces derniers, faisant à peu près la largeur de leur corps.
- 3- Les Oesophagostomum : Visuellement (microscope optique), ils sont un peu similaires aux Haemonchus. Cependant, ils possèdent une queue beaucoup plus longue, on aperçoit le décrochement.

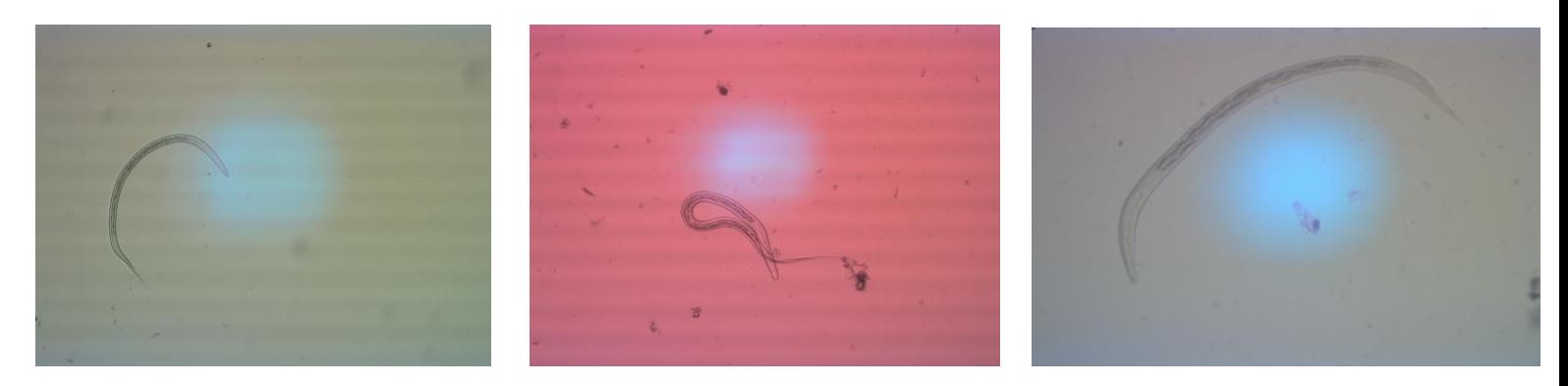

#### *Haemonchus Oesophagostomum*

*Trichostrongylus*

Il faut être très minutieux et vigilant lors de l'identification car, dans l'herbe, nous retrouvons un très grand nombre de nématodes que l'on appelle des nématodes « libres ». Etant inoffensifs, nous ne les prenons pas en compte lors de cette expérimentation.

A chaque fin de comptage tous les résultats sont reportés sur une feuille Excel construite à cet effet et mis dans le cahier du labo et sur la base de données de l'INRA à la fin. Une feuille de comptage ressemble à ceci :

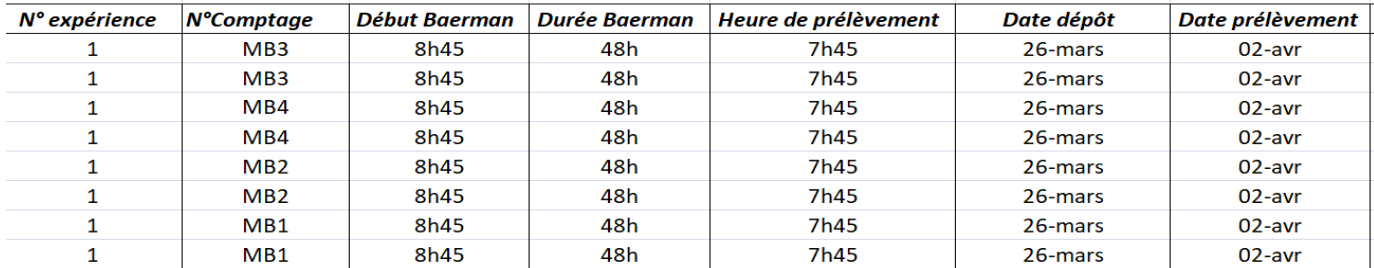

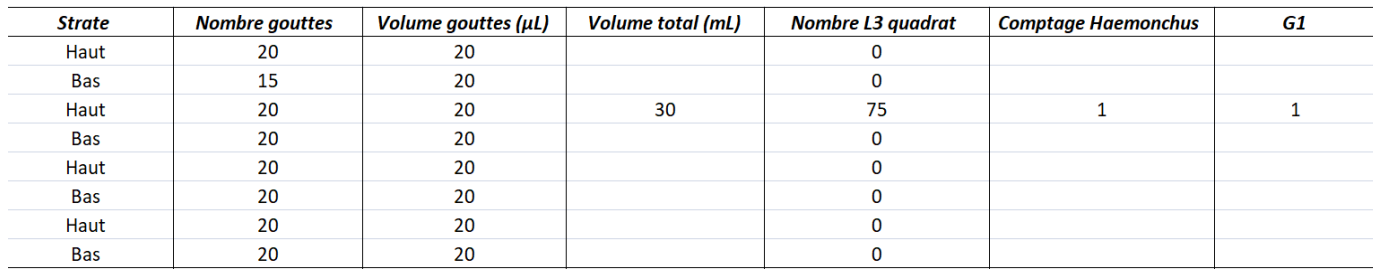

Finalement, pour déterminer le nombre de L3 total présentes dans le lot, nous réalisons le calcul suivant :

NbL3Lot = ((Nombre total de l'espèce/(nombre de gouttes\*volume gouttes)\*1000))\*volume total

#### <span id="page-16-0"></span>1.5 Coproculture

Nous devions également réaliser des coprocultures lorsque nous recevions les fèces. Il s'agit de mettre en culture les fèces et d'apporter à ces dernières les conditions propices à l'éclosion des œufs (ou développement des larves). La culture durera environ 20 jours au bout desquels, le but sera de compter le nombre d'œufs/larves que cette dernière contient. On pourra ainsi déterminer le taux d'éclosion des œufs en conditions favorables.

Pour cela, nous réaliserons des Baerman de la même façon qu'expliqué précédemment ainsi que des comptages 48h après. Durant l'expérimentation, nous n'avons réalisé qu'une seule coproculture.

#### <span id="page-16-1"></span>1.6 Autre mission

Nous réalisons aussi un travail d'observation des chèvres au pâturage pour identifier leurs mouvements, leurs actions journalières afin de comprendre comment et où ces dernières s'infestent. Ceci afin de permettre d'étudier la variation individuelle du risque d'infestation.

Cette analyse est réalisée à partir de caméra TimeLapse et d'un logiciel (MatLab) sur lequel ont été réalisés deux programmes différents. Dans le premier, nous avions plusieurs images de parcelles avec les chèvres à l'intérieur, le but de la caméra était de détecter les chèvres (annexe 1). Mon rôle était alors de vérifier que toutes ces dernières soient bien détectées afin de savoir si cette méthode était fiable et ainsi réutilisable pour la suite ou non.

Le second est un peu plus spécifique puisque les chèvres défilent une à une grâce à des images toujours prises par les caméras. Là, mon travail était de spécifier la position de leur corps (vision de dos, de face ou de profil), la position de leur tête (haute, basse ou au milieu), ainsi que leur activité (position débout ou couchée), (annexe 2).

Les caméras prennent une photo toutes les 30 secondes de 6h du matin à18h. Nous avons donc des photos du troupeau à intervalles réguliers et nous avons une détection des chèvres de façon automatique. Sur la parcelle il y a 3 caméras placées à égale distance permettant de diviser le champ en 3 sous parties. Sur la parcelle et sur le grillage sont placées des marques permettant de calculer la position de chaque pixel de l'image dans la parcelle. Ceci permet par la suite de connaitre la position des chèvres dans la parcelle lorsqu'elles sont détectées dans l'image.

Le but final de cette expérimentation est de connaitre la répartition spatiale du troupeau. D'utiliser ensuite un modèle mathématique permettant de simuler le dépôt de fèces par les chèvres, le cycle de vie des parasites au pâturage et l'ingestion de larves par les animaux (M.Bonneau, 2018) Ce modèle permettra ensuite d'estimer la quantité de larves ingérées par ces derniers.

Nous passons par la simulation car, avoir une réponse directe est assez complexe. Nous ne pouvons pas voir les larves sur la parcelle, ainsi, nous ne pouvons pas avoir une idée exacte de l'endroit où elles se trouvent. Dans l'éventualité où nous le saurions, nous ne pourrions pas définir avec exactitude si l'animal mange de l'herbe contenant des fèces infestées. Il n'est pas obligatoire qu'il ingère des L3 et soit infesté à son tour (ce que nous pouvons voir dans les résultats des comptages.

### <span id="page-18-0"></span>**III- RESULTATS :**

#### <span id="page-18-1"></span>1.1 Cycle de vie parasitaire

Nous allons passer à l'analyse des résultats.

La première mission décrite ci-dessus va permettre d'établir un modèle mathématique du cycle de vie des larves au pâturage. Le but est de connaitre le nombre d'éléments dans l'ensemble des états du cycle de vie parasitaire (œufs, L1, L2, L3).

Il faut savoir avant tout, qu'un modèle est une représentation de la réalité de façon simplifiée. Ici, ce dernier englobe les différents états du cycle de vie larvaire (œufs, L1, L2, L3) ainsi que les transitions d'un état vers un autre. D'après l'ouvrage de H.CASWELL, « le cycle de vie est l'unité fondamentale de description de l'organisme […] Pour étudier le cycle de vie dans un contexte démographique ou dynamique, il est nécessaire de passer de l'individu à la population » (Hal CASWELL, Matrix Population Models, Second Edition, 2001). Il parle également de « risques » qui représentent les taux d'éclosions, de croissance, de maturité… C'est ce que nous allons étudier.

Le modèle que nous proposons se nomme « le modèle matriciel de Leslie ». Il s'agit d'un modèle matriciel de population qui permettra une description de la dynamique d'une population structurée en classes. Dans notre cas, il se présente de la manière suivante :

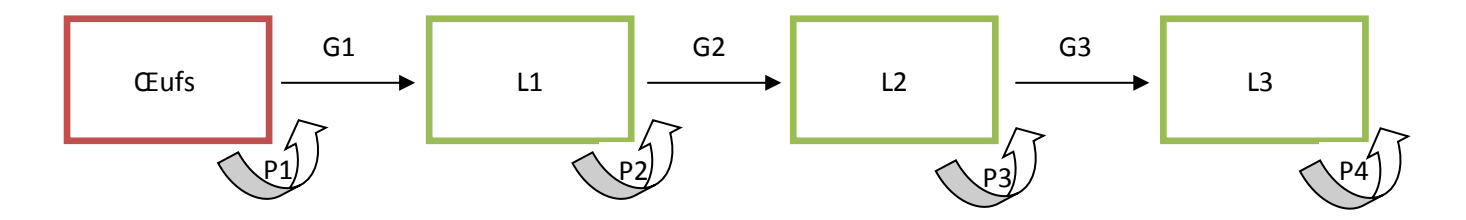

Où :

- G représente les transitions entre les différents stades larvaires. Dans un premier temps, nous avons G1 qui correspond à la proportion de larves passant du stade œufs au stade L1 c'est-à-dire au moment de l'éclosion des œufs. Puis, G2 qui représente la proportion de larves passant du stade L1 au stade supérieur L2 et enfin G3 qui correspond à la proposition passant du stade L2 au stade L3, durant lequel les larves sortent des fèces pour se retrouver dans l'herbe ou elles pourront être ingérées.
- P représente la proportion de larves qui survie mais qui ne passe pas au stade supérieur. Soit P1 qui correspond aux œufs n'ayant pas éclos, P2 aux larves du stade L1 qui n'ont pas réussi à survivre pour passer au stade L2 ou qui sont restées bloquées à ce stade (à cause des conditions climatiques défavorables à leur développement par exemple). P3 correspond aux larves L2 restées à ce stade là sans avoir pu évoluer et pour finir, P4 représente les larves qui sont restées au stade L3 et qui n'ont soit pas été ingérées et n'ont donc pas pu continuer leur développement, ou bien qui n'ont pas survécues.

En utilisant ce modèle, le nombre d'œufs est tout d'abord initialisé puis les nombres d'œufs L1, L2, L3 sont mis à jours quotidiennement en utilisant l'ensemble des paramètres. Par exemple, si le nombre d'œufs au jour 1 est O<sup>1</sup> le nombre d'œufs au jour 2 est O<sup>2</sup> = P1\*O1-G1\*O1 = O1 (P1-G1)

Cependant, ce modèle théorique ne prend pas en compte les aléas qu'ils soient climatiques ou encore liés à la hauteur de l'herbe, ce pourquoi, nous allons voir que nous pouvons observer des différences parfois significatives entre les données théoriques et celles issues de nos manipulations (prélèvements, Baerman, comptages...).

Le but de ce modèle est de prédire le nombre d'individus dans chacun des états. Pour cela, nous allons essayer d'estimer le jeu de paramètre qui permet au modèle de s'approcher le plus possible des données observées. Pour ceci, nous utilisons un algorithme appelé « l'algorithme génétique ». Ce dernier a pour but d'explorer l'ensemble des paramètres possibles et de déterminer ceux qui permettent de représenter au mieux les données.

Nous effectuons également une traduction mathématique de ce modèle afin de pouvoir réaliser une prédiction dynamique c'est-à-dire qui prend en compte l'aspect temps. En effet, nous voulons estimer le nombre de larves présentes par jour.

### <span id="page-19-0"></span>1.2 Interprétation des résultats

A la suite des prélèvements et des comptages, nous avons réalisé des graphiques qui représentent le nombre de L3 au pâturage en fonction des jours après le dépôt. Sur ces derniers, nous pourrons voir deux types de courbes : l'une représentant les données brutes (en orange) issues du travail terrain et l'autre représentant le modèle théorique (en rouge), décrit plus haut, avec le jeu de paramètres estimés à partir des données.

Ces courbes ont été réalisées pour les 5 expériences et nous considérerons que chaque modèle correspond à 5 conditions climatiques différentes.

Nous allons commenter les résultats obtenus expérience par expérience :

#### **Expérience 1 :**

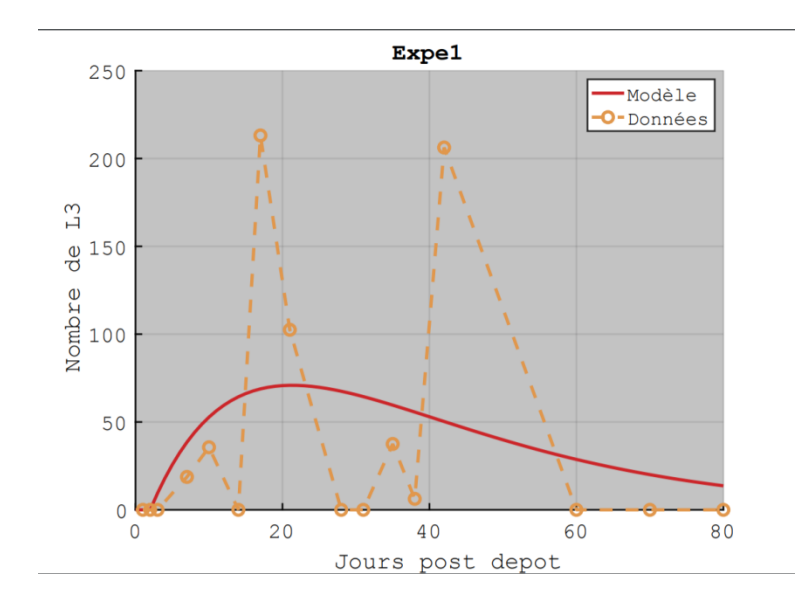

Nous obtenons deux courbes aux allures assez différentes. En effet, nous pouvons observer des écarts significatifs entre les estimations faites et les résultats obtenus après comptage. Nous avons pour cette 1<sup>ère</sup> expérience une grande variabilité dans nos résultats, avec des pics de population très élevés et d'autres très faibles. Par exemple, nous avons un premier pic de croissance au niveau du 20<sup>ème</sup> jour après dépôt à environ 210 larves alors que nous comptons 15 jours après que 50 larves pour revenir ensuite à 200 quelques jours après.

Nous pouvons voir que la courbe rouge correspondant au modèle théorique a une tendance beaucoup moins élevée que la courbe orange qui correspondant aux données récoltées.

Si nous regardons la courbe théorique de plus près, nous pouvons voir que dans un premier temps celle-ci est croissante et atteint son maximum aux environs du 20<sup>ème</sup> jour pour lequel nous obtenons approximativement 60 à 70 larves L3. Cette croissance est justifiée car il s'agit du moment durant lequel les larves sortent des fèces pour aller dans l'herbe. A partir du 20<sup>ème</sup> jour, nous pouvons observer une décroissance progressive, due au fait qu'au bout d'un certain temps, les larves qui n'ont pas été ingérées par un hôte meurent.

Si nous regardons maintenant la courbe de nos données (orange), nous pouvons voir qu'elle n'est pas constante et présente de fortes variabilités. En effet, elle possède plusieurs pics de population irréguliers. Elle atteint son maximum au 21<sup>ème</sup> jour après dépôts des fèces pour 230 larves.

Lors de cette expérience, la hauteur de l'herbe était insuffisante pour protéger les larves des conditions climatiques (chaleur, pluie…), ces dernières ne pouvaient alors pas se développer dans des conditions optimales. Le modèle théorique n'est lui pas adapté pour représenter des changements brutaux dans la population comme c'est le cas ici, ce qui explique les variabilités obtenues.

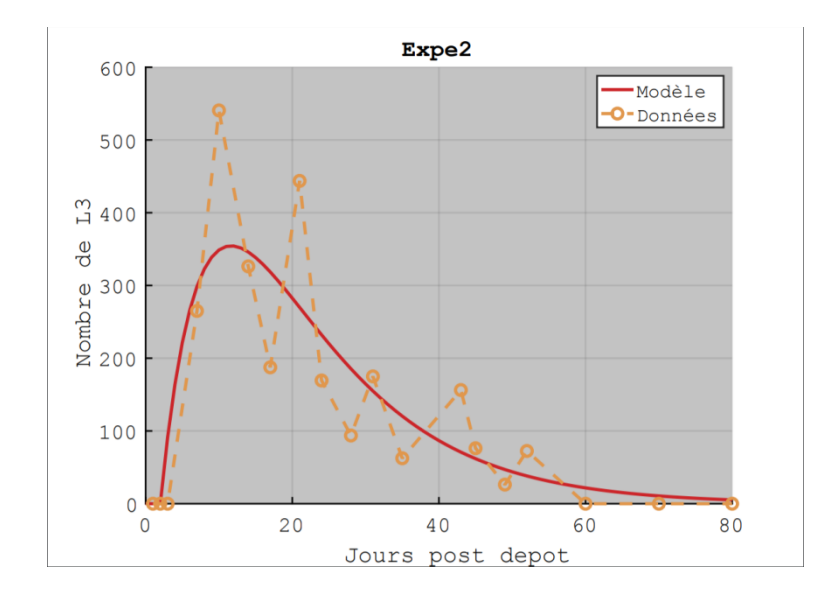

#### **Expérience 2**

Pour cette deuxième expérience, nous constatons que les courbes entre les estimations faites et les résultats obtenus après comptage ont une allure plus similaire que pour l'expérience précédente. En effet, les estimations faites par l'algorithme se rapproche plus des données terrain. Ceci est sûrement dû au fait que le nombre de larves au pâturage est beaucoup moins variable.

Ici, la courbe rouge possède un pic de population dès le départ de l'expérience, pour atteindre un maximum d'environ 350 larves L3 entre le 8 et 10<sup>ème</sup> jours après le dépôt des fèces. Il en va de même pour la courbe orange (courbe de nos données) qui, elle, par contre possède un pic plus élevé d'environ 530 larves. Suite à ces maximums, la courbe rouge devient décroissante mais décroit toujours progressivement au cours du temps, jusqu'à devenir quasiment nulle après 80 jours de dépôt. Alors que la courbe orange elle, décroit, puis arrive à nouveau à un autre pic vers le 21<sup>ème</sup> jours après dépôt à environ 410 larves et décroit définitivement.

Nous pouvons expliquer l'augmentation du nombre de larves trouvées par rapport à l'expérience 1, par le fait que l'herbe ait poussé entre la 1<sup>ère</sup> et la 2<sup>nde</sup> expérience. Elle peut maintenant protéger les larves, ce qui leur permet un meilleur développement et un taux de survie plus élevé.

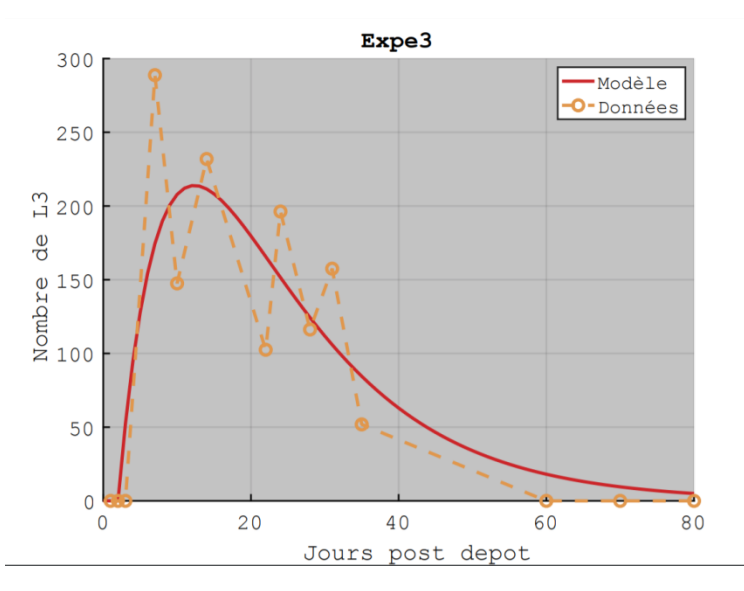

#### **Expérience 3**

Les courbes de cette expérience présente à peu près les mêmes allures que celles que l'expérience 2. En effet, nous remarquons un pic de croissance dès le début de l'expérience pour les deux courbes.

La courbe rouge possède un pic d'environ 200 larves au 18<sup>ème</sup> jour après dépôt et la courbe orange un pic de presque 300 larves au 12<sup>ème</sup> jour après dépôt. Nous observons toujours des variabilités sur la courbe orange, mais moins élevés que pour la 1<sup>ère</sup> expérience.

A nouveau, nous pouvons justifier ces résultats par la hauteur de l'herbe qui est suffisante pour protéger les larves des intempéries.

#### **Expérience 4**

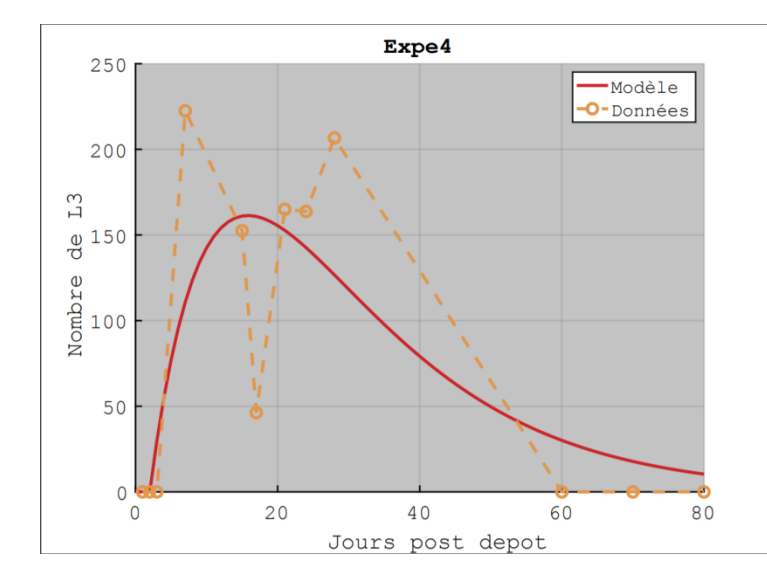

L'allure des courbes de cette expérience ressemble étroitement à celles des expériences 2 et 3. En effet, les deux courbes sont croissantes dès les premiers jours. Ces dernières atteignent leur maximum en même temps, c'est-à-dire lors du 10ème jour. Cependant, nous récoltons plus de larves L3 que ce que l'estimait l'algorithme car nous en avons récolté pour ce maximum environ 230 pour presque 150 estimés.

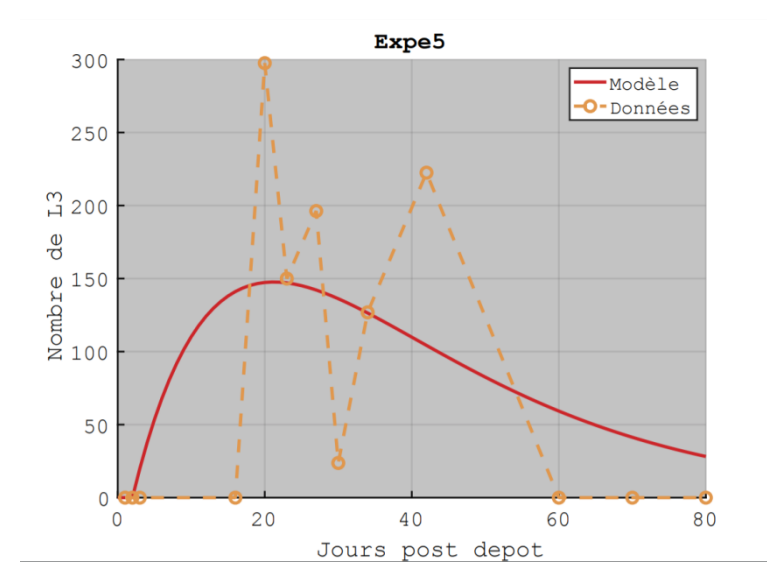

#### **Expérience 5**

Cette dernière expérience rejoint le graphique de la première expérience. Nous pouvons voir en effet une discordance entre nos données (orange) et les estimations faites par l'algorithme. Nous obtenons cependant plus de larves au pâturage. Le pic de population pour la courbe rouge se trouve aux alentours du 20<sup>ème</sup> jour pour environ 150 larves. Celui de la courbe orange (correspondant à nos données) quant à lui est plus élevé, il est de 300 larves au niveau du 22<sup>ème</sup> jour après dépôt.

Pour cette expérience comme pour la première, le pic de population est plus tardif que pour les expériences 2 à 4. Ce qui peut laisser penser que les larves ont mis plus de temps à se développer pour des raisons qui ne sont pas exactes mise à part la hauteur de l'herbe.

#### **Tableau reprenant les valeurs estimées de G et P pour chacune des expériences :**

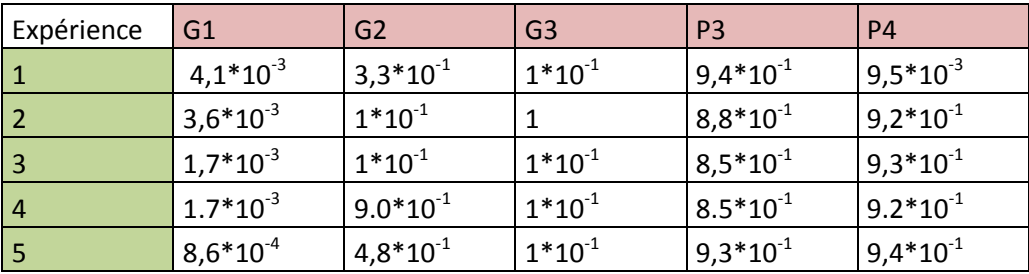

On considère que P1 = P2 = 0

#### **Exemple stylisé**

Nous avons également crée une simulation à partir des modèles estimés. On considère que nous avons 100,000 œufs d'Haemonchus au départ. Voici ce que donnent les prédictions de chacun des modèles :

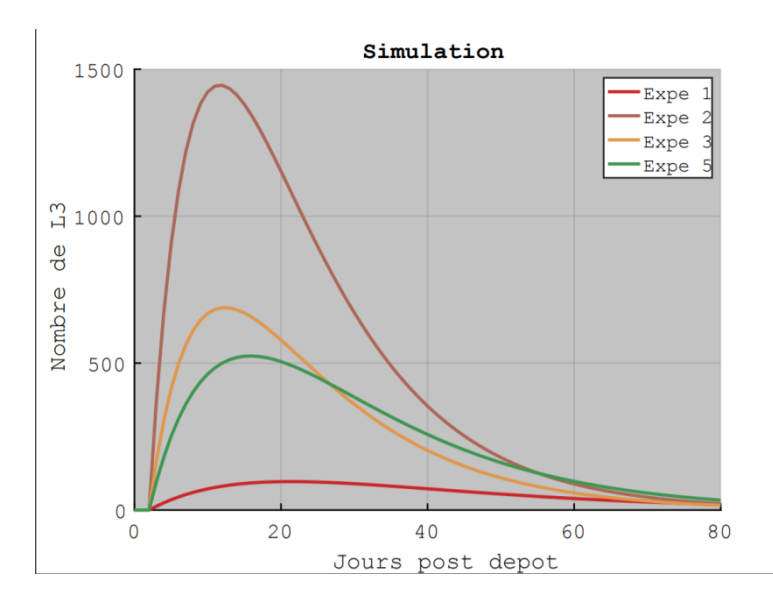

Ce graphique nous permet de prendre connaissance du nombre de larves de parasites qui sont arrivées à se développer jusqu'au stade L3 sur un total initial de 100 000 œufs en fonction du nombre de jour après le dépôt des fèces dans la parcelle.

Chaque courbe représente les prédictions faites par chacun des modèles issus des expériences 1 à 5. Nous pouvons voir que la deuxième est celle pour laquelle on retrouve le plus d'individus. En revanche, la première en possède un nombre beaucoup moins élevé.

Nous pouvons également reporter ces résultats sous forme de pourcentage ce qui nous permet de voir que, malgré un plus fort nombre de larves que pour les autres expériences, l'expérience 2 ne

présente tout de même que 1500 larves soit 1.5% ce qui reste une valeur assez faible si nous la comparons aux 100 000 œufs initiaux.

Nous pouvons en déduire que même si le nombre d'œufs initialement présents dans les fèces est élevé, les chances pour que ces derniers éclosent et que les larves se développent sont faibles, mais ceci ne nous alerte pas car c'est ce à quoi nous nous attendions.

#### <span id="page-24-0"></span>1.3 Analyse d'image

Mon travail était de déterminer les erreur de détection des animaux à partir d'images (obtenus grâce à des caméras Time Laps positionnées à 3 endroits différents dans une parcelle) afin de pouvoir déterminer le niveau de sensibilité ainsi que de précisions des caméras. En tout, 6197 images ont été analysées.

Grâce au travail réalisé, nous avons pu estimer à 79.5% la sensibilité de l'algorithme de détection. Ceci correspond au pourcentage de chèvres détectées. La précision a quant à elle était déterminé à 90.5%, ce qui veut dire que parmi toutes les détections faite par les caméras, 90.5% étaient bien des chèvres. Il faut savoir que parfois, les caméras détectaient autres chose que des animaux et ceci est revenu de façon récurrente. Cependant, l'erreur n'est pas répartit de façon uniforme dans la parcelle (figure 2).

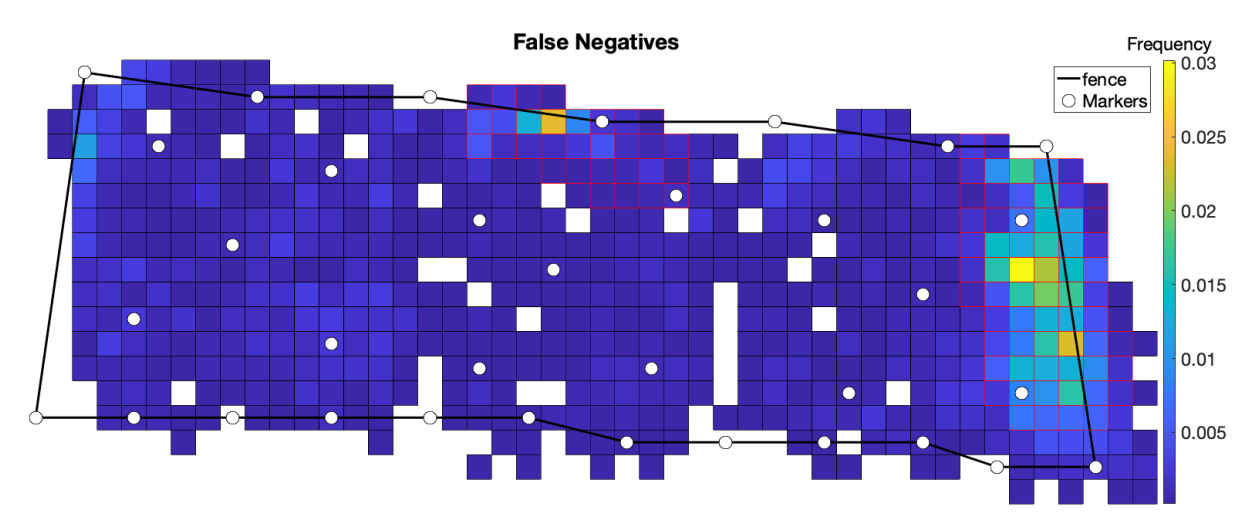

*Figure 2 : Répartition des faux négatifs dans la parcelle*

Nous pouvons en effet voir à partir de cette image que les faux négatifs (non détection des chèvres) sont surtout répartis à deux endroits différents (représenter en jaune-orange sur la figure). L'un des deux correspond à un endroit où des piquets sont présents et sont souvent pris pour des animaux et l'autre est un endroit ombragé dû à la présence d'une haie faisant de l'ombre, et ne permettant pas la détection de tous les animaux présents.

Mais également, par temps de pluie, certaines caméras présentaient des gouttes d'eau empêchant ainsi la détection. Plusieurs paramètres sont donc là aussi à prendre en compte.

Il en va de même pour les faux positifs qui correspondent à l'inverse aux animaux détectés qui en réalité n'en était pas. On retrouve là aussi des zones où les erreurs sont fréquentes (figure 3)

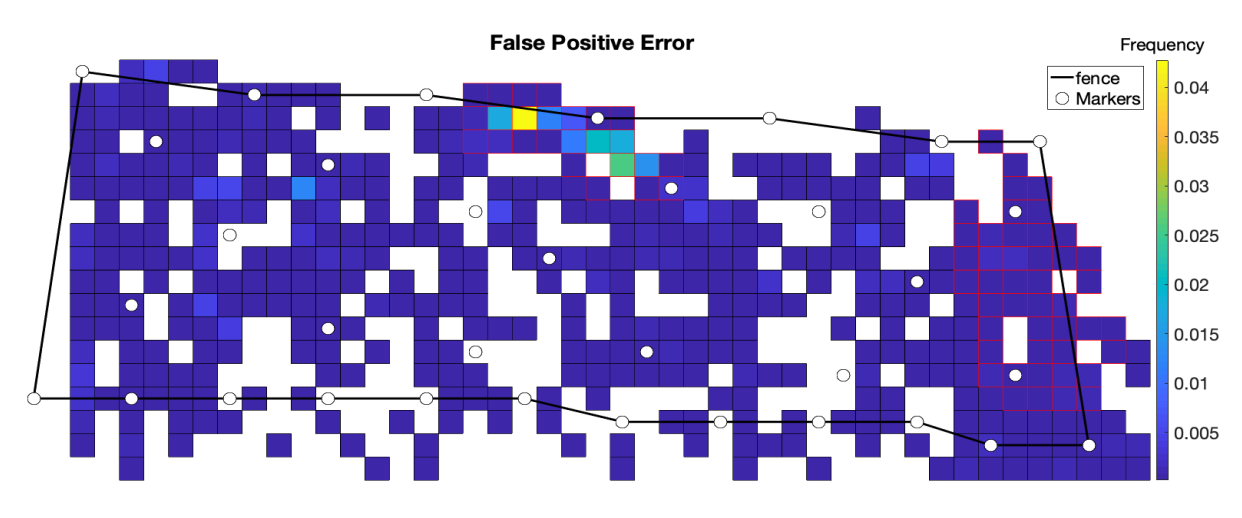

*Figure 3 : Répartition des faux positifs dans la parcelle*

Nous pouvons voir que pour ces faux positifs nous retrouvons toujours la zone des piquets qui pose problème. En revanche, nous constatons que nous avons moins de faux positifs que de faux négatifs. Lorsque l'analyse exclue ces zones où l'erreur est plus forte, la sensibilité de l'algorithme est de 87.2% et la précision est de 93.2%.

En ce qui concerne l'analyse de la position des chèvres, nous n'avons pas eu le temps de traiter les résultats obtenus.

### <span id="page-26-0"></span>**IV- DISCUSSION :**

J'ai effectué un stage de 12 semaines au sein de l'institut national de la recherche Agronomique (INRA) dans l'unité de recherches zootechniques (URZ).

L'objectif de ce dernier, était d'arriver à modéliser le cycle de vie parasitaire des parasites gastrointestinaux au pâturage. Le modèle sera ensuite utilisé pour gérer au mieux le pâturage des chèvres et éviter ainsi leur infestation. Tout ceci dans un contexte climatique tropical humide. Pour arriver à cela, nous avons réalisé 5 expérimentations passant par les diverses manipulations précédemment décrites (prélèvements, Baerman, comptages,…). Au total 274 Baerman (et donc prélèvements) ont été réalisés.

A l'issu de ces 12 semaines, nous avons obtenus un certain nombre de résultats grâce auxquels nous avons pu construire un modèle sur le cycle de vie parasitaire.

Comme nous l'avons vu ci-dessus, la tendance des courbes connait quelques variations d'une part entre les expériences et d'autre part au sein d'une même expérience entre le modèle théorique et les données terrain. En effet, nous pouvons observer des variations d'une expérience à l'autre. Toutefois, nous observons des similarités entre les expériences 1 et 5 qui possède beaucoup de variations au niveau de leur résultats et donc du nombre de L3 au pâturage, et les expériences 2, 3 et 4 pour lesquelles les variations sont beaucoup moins importantes et pour qui nous observons des allures de courbes correspondant au modèle théorique du cycle de vie des parasite, avec un pic de croissance ainsi qu'une décroissance progressive lorsque la population diminue au cours du temps.

Il n'est cependant pas étonnant que le modèle théorique et les données soient différents. Plusieurs paramètres peuvent causer de la variabilité. Par exemple, lors des premiers prélèvements, l'herbe dans laquelle nous avons déposé les fèces était très basse, la parcelle venait d'être tondue. De ce fait, lorsque les larves sortaient des fèces pour aller dans l'herbe, cette dernière ne les protégeait que très peu des aléas climatiques (chaleur, forte pluie…). A ce moment-là, des pertes ont pu avoir lieu. Cette observation s'est fait alors ressentir au niveau des résultats. Nous pouvons d'ailleurs voir la différence avec les expériences 2,3, 4 et 5 pour lesquelles l'herbe était plus haute, et, où nous observons en général plus de larves. D'autres part, nous ne pouvons pas être précis à 100% avec les comptages car des oublis peuvent survenir autant lors de la récolte que lors des dénombrements. Certaines larves peuvent également être restées sur l'herbe ou sur les fèces dans les Baerman.

Les conditions climatiques peuvent également être la cause de variabilités au sein des résultats. En effet, même si nous essayons de réaliser les prélèvements tôt le matin et de façon assidu, nous ne sommes pas maitre des variables climatiques. Certain matin, la chaleur est déjà très présente dès 7h30 les larves pourraient ainsi être moins présentes. D'autres fois, les matinées sont plutôt humides et fraiches, c'est dans ces cas-là, que nous pourrions retrouver le plus de larves. Ceci peut être l'une des raisons qui explique les variabilités que nous observons sur les courbes orange (celles de nos données) pour chacune des expériences. La prise en compte des variables climatiques dans le modèle sera réalisée prochainement. Les décroissances pourraient en effet correspondre à la mort des larves, lors des trop fortes chaleurs par exemple. De plus, sans même parler des conditions

climatiques, rares sont les larves qui vivent plus de 40 jours, ceci explique les décroissances que nous pouvons observer avec les pics de population.

Enfin, nous obtenons des résultats assez cohérent avec d'autres recherches ayant été menées sur le même sujet. Si nous les comparons à ceux obtenus par M.Aumont par exemple (G.Aumont et collab, 1991, p123 : 131), nous pouvons observer des similarités au niveau des pics de L3 (moment où il y a le plus de L3 après dépôts des fèces). En effet, pour la majorité de ses expériences il obtient des pics aux alentours de 10-12 jours après dépôt, ce qui est à peu près égal aux nôtres.

Le modèle qui sera créée à partir de nos résultats pourra donc être utilisé afin de voir naître une meilleure gestion des pâturages, il permettra ainsi la prédiction des pics du nombre de larves en temps réel et permettra d'éviter que les animaux soit présent dans les parcelles lorsque le nombre de larves et trop élevé.

Pour finir, nous pouvons dire que ce modèle n'est pas facile à concevoir compte tenu de tous les paramètres rentrant en jeux notamment le climat tropical humide qui pose aujourd'hui encore de gros problèmes et cela à de nombreuses échelles.

Concernant la détection automatique des chèvres, l'algorithme fourni des résultats satisfaisants comparé à d'autres méthodes (Holling 2018) surtout lorsque nous enlevons les zones d'erreur. Ce dernier pourra donc être utilisé par la suite.

### **Conclusion**

Que ce soit sur un plan professionnel ou personnel, ce stage m'a beaucoup apporté. J'ai été amenée à rencontrer divers professionnels issus de différents cursus et chacun m'a apporté un peu de son savoir me permettant de parfaire mes connaissances. Mon sujet portant sur la parasitologie, m'a permis d'apprendre beaucoup d'informations notamment sur les systèmes et conditions d'élevage en Guadeloupe qui sont quelques peu différents de celles que nous avons étudiées, c'est-à-dire que retrouvons en métropole ou de manière générale dans les zones de climat tempéré. Me retrouvant immergé dans le monde de la recherche, j'ai pu acquérir davantage d'informations sur ce milieu me complétant ainsi l'initiation faite durant les deux années de DUT. J'ai mis en pratique les connaissances acquises au cours de mon DUT, qui m'ont beaucoup servi notamment pour le travail en laboratoire.

J'ai vécu ma première véritable expérience dans le monde professionnel car les stages effectués précédemment n'étaient juste que de l'observation. Celle-ci s'est révélée très satisfaisante ; je me suis sentie utile et bien insérée dans un projet précis. Des responsabilités m'ont été confiées me permettant de travailler mon organisation, ma rigueur, et de développer ma confiance en moi. J'ai suivi mon projet du début à la fin ce qui m'a permis de voir son acheminement, son évolution, mais surtout sa finalité.

J'ajouterai, que vivre cette expérience loin de chez moi m'aura permis d'acquérir davantage de maturité et d'autonomie.

Au sein de l'unité ainsi que de la résidence dans laquelle j'étais logée, j'ai été en contact constant avec d'autres stagiaires de l'INRA de spécialités différentes. Nous avons souvent travaillé en équipe et je me suis rendu compte que nous pouvions être complémentaire quel que soit notre niveau d'étude.

Aujourd'hui je vois la recherche différemment et bien que je ne veuille pas en faire mon métier, je me retournerai très certainement vers ce secteur dans mon orientation future.

### **Evaluation des compétences en milieu professionnel**

*Nom, prénom de l'étudiant :* Benmouffok Célia

*Nom de l'entreprise :* Institut national de la recherche Agronomique

*Nom, prénom du maître de stage :* Bonneau Mathieu

*Sujet du stage :* Dynamique des populations de larves infestantes des strongles gastro-intestinaux des petits ruminants en milieu tropical humide. Conséquences sur la gestion des pâturages.

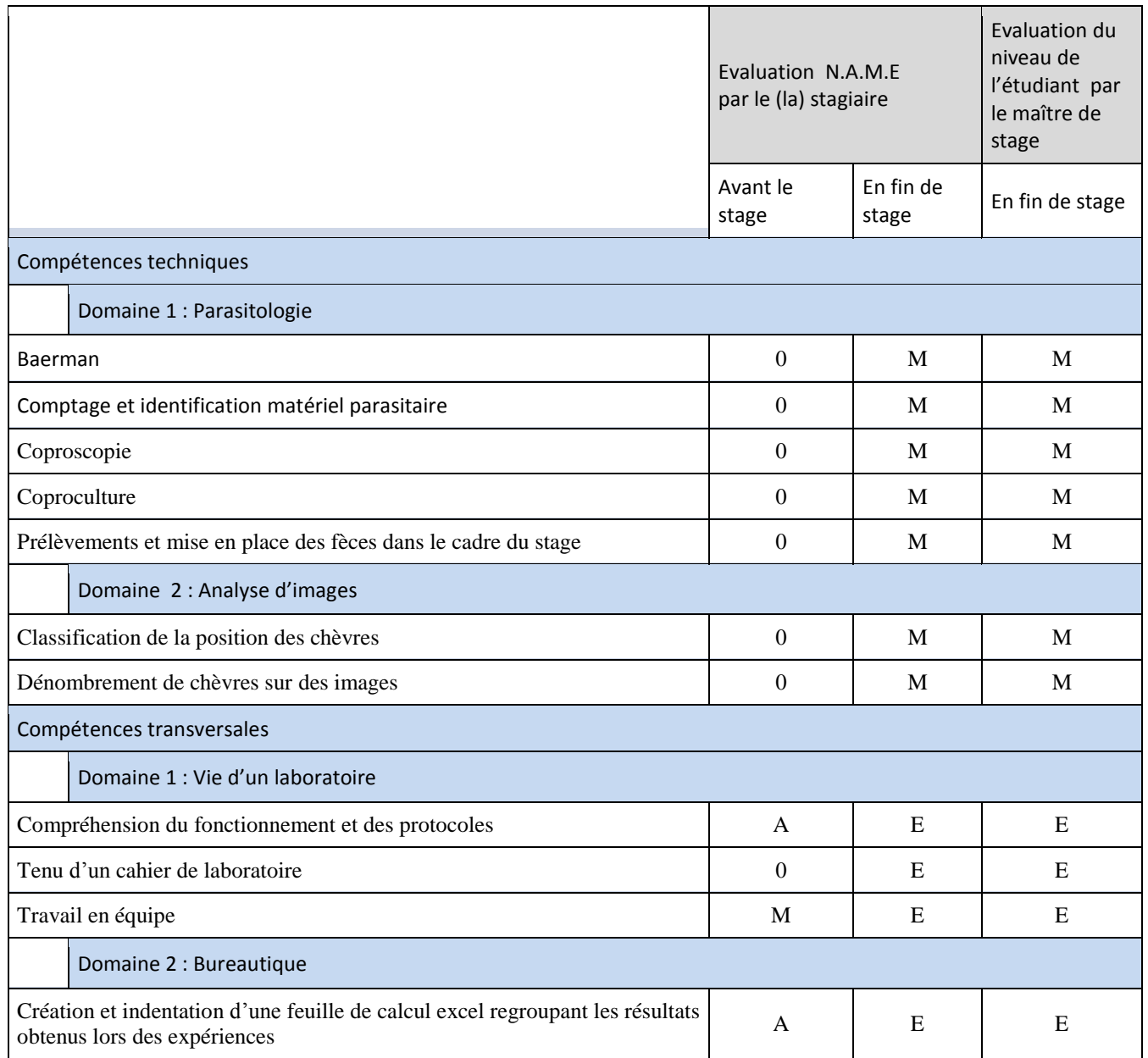

Evaluation N.A.M.E :

*N =* NOTION : disposer de connaissances de base et être capable de les appliquer à des situations simples en étant encadré.

*A =* APPLICATION : disposer de connaissances générales et être capable de les appliquer de manière pratique et autonome.

*M* = MAITRISE : disposer de connaissances approfondies et être capable de traiter de façon autonome des situations complexes ou inhabituelles.

*E =* EXPERTISE : être une référence au sein de l'organisation dans le domaine considéré, être capable de la faire évoluer, capacité à former.

Remarque : si avant le stage, l'étudiant ne possède pas la compétence, indiquer 0.

Signature de l'étudiant : Tampon de l'entreprise

et signature du maitre de stage :

#### **Références bibliographiques :**

#### *Articles scientifiques :*

Bonneau, M, Bambou, J.C., Mandonnet, N., Arquet, R., & Mahieu, M. (2018) Goats worm burden variability also results from non-homogeneous larval intake. Scientific report, 8(1), 15987

G.Aumont et Grunet, 1989, Aumont et al, 1991

G.Aumont, L.Gruner, P.Berbigier, « Dynamique des populations de larves infestantes des strongles gastrointestinaux des petits ruminants en milieu tropical humide. Conséquence sur la gestion des pâturages », 19991, p : 123-131

GRUNER et collab, 2004

Kooyman, F. N. J., & Eysker, M. (1995). Analysis of proteins related to conditioning for arrested development and differentiation in Haemonchus contortus by two-dimensional gel electrophoresis.International journal for parasitology, 25(5), 561-568.

T.Hollings, M. Burgman, M.Van Andel, M.Gilbert, T.Robinson, A.Robinson, How do you find the green sheep ? A critical review of the use of remotely sensed imagery to detect and count animals, 2018;9:881-892

#### *Ouvrage :*

Hal. CASWELL*,* Matrix Population Models, Second Edition, « Construction, Analysis, and Interpretation », 2001, chapitre 1

#### *Site internet :*

Modèle Matriciel de Population https://fr.wikipedia.org/wiki/Mod%C3%A8le\_matriciel\_de\_population, 13 septembre 2018 à 16:29.

#### *Thèse :*

Maurice MAHIEU, Gestion du parasitisme gastro-intestinal des petits ruminants en zone tropicale humide, 2004, p: 15-16

#### *Rapport de stage :*

Georges PLOIX, Resistance des caprins créoles au parasitisme interne, influence de l'âge, du s exe et du père sur leur niveau d'infection au pâturage, 1997, p : 5

#### *Image :*

M. ADIBE LUIZ ABDALLA et Mme HEIDI ENEMARK, Thèse, Relation structure/activite de tanins bioactifs contre les nematodes gastrointestinaux (haemonchus contortus) parasites des petits ruminants, 2015, p : 53)

### **ANNEXES**

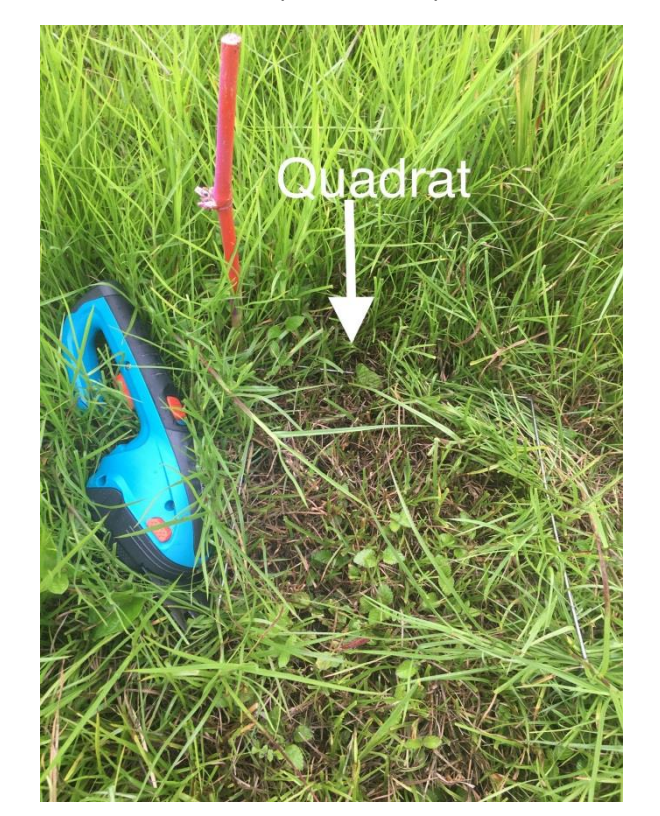

Annexe 1 : Photos des procédés de prélèvements

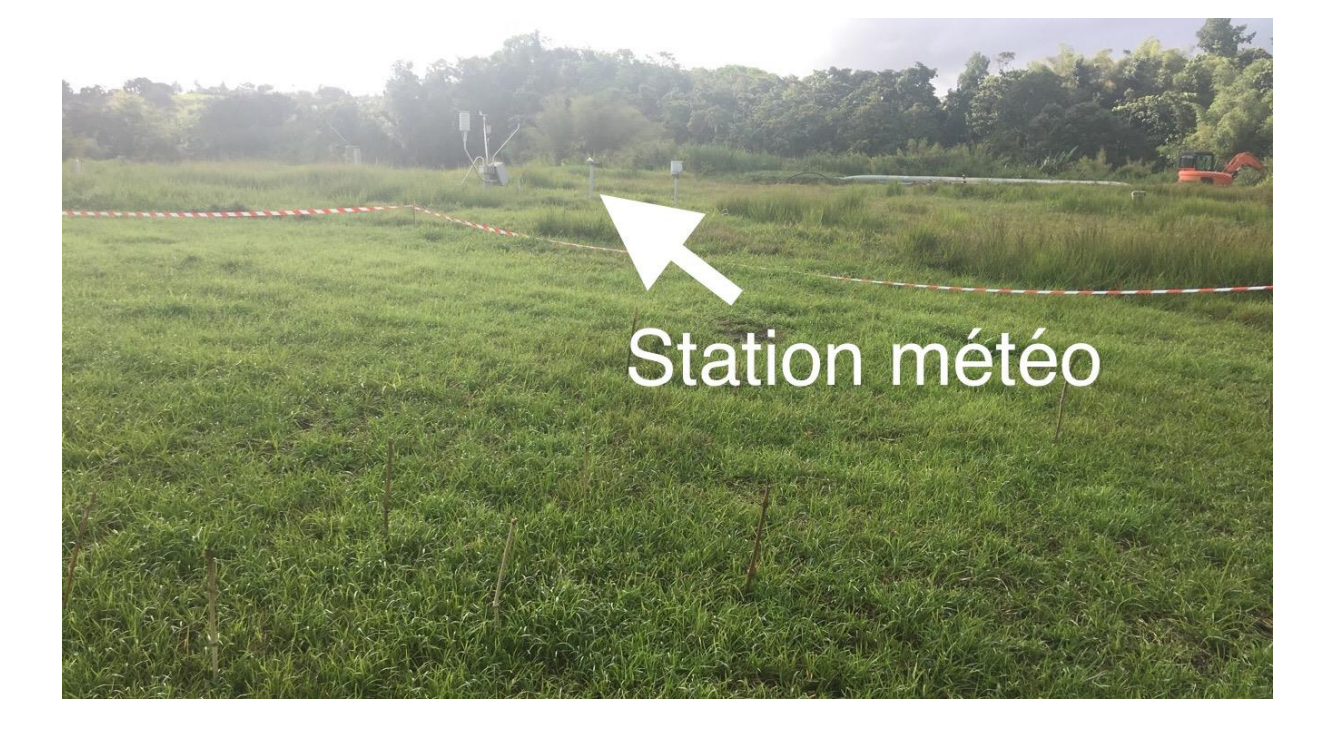

Annexe 2 : Photo du premier programme de détection des chèvres au pâturage par les caméras Time Laps sur le logiciel MathLab

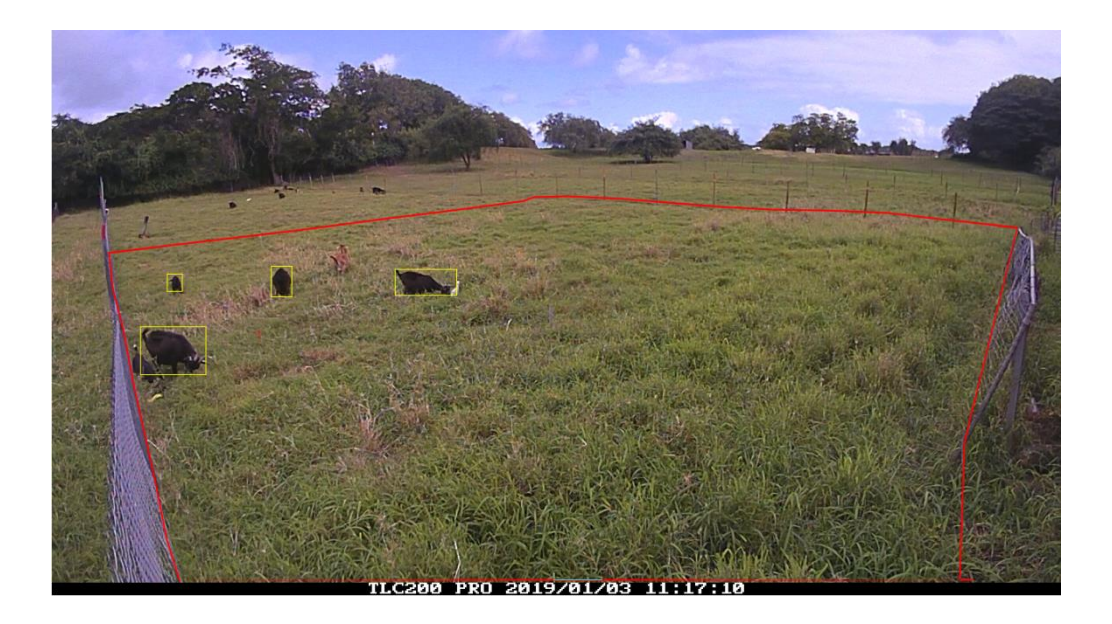

Annexe 3 : Photo du second programme de détection de la position des chèvres au pâturage par les caméras Time Laps sur le logiciel MathLab

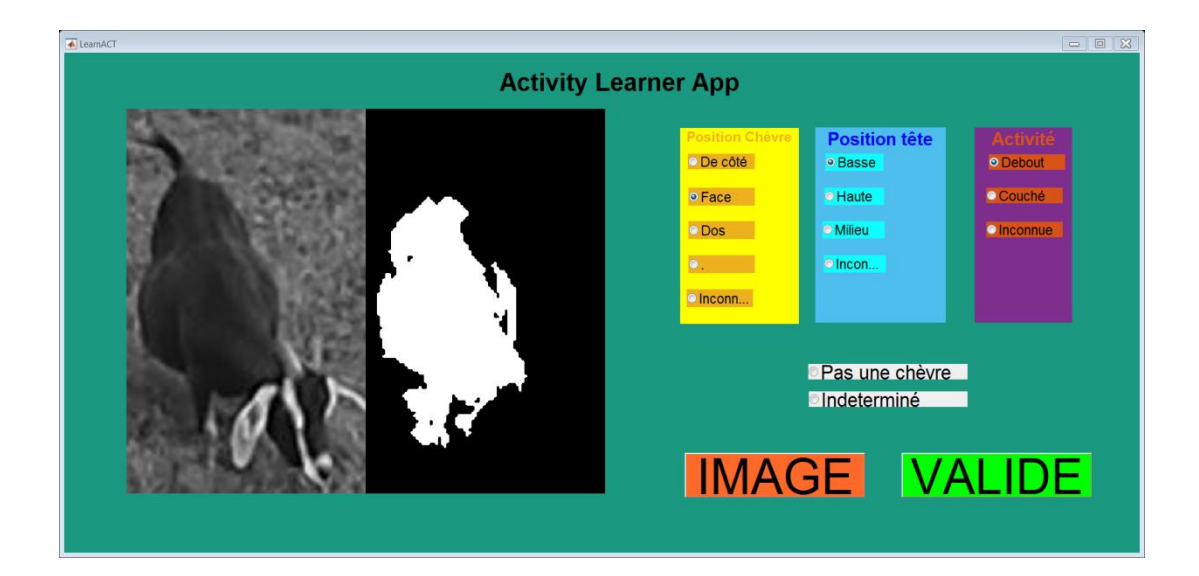

#### **Résumé**

La majorité des élevages en région tropicale concernent ceux des petits ruminants. Cependant, de par le climat tropical humide de la Guadeloupe, le développement des nématodes gastro-intestinaux y est favorisé, et cela cause des pertes conséquentes au sein des troupeaux. Jusqu'au milieu du XXème siècle, l'utilisation des anthelminthiques faisait ses preuves et permettait un maintien de la population de nématodes. Cependant, de par son utilisation excessive, plus préventive que curative, très vite, les premiers parasites résistants sont apparus rendant les anthelminthiques de moins en moins efficaces. Aujourd'hui, des enquêtes prouvent que 100% de la population des parasites gastrointestinaux est résistante en Guadeloupe. L'enjeu est alors d'arriver à connaître au mieux le cycle de vie de ces parasites en région tropicale humide afin d'optimiser la gestion du pâturage des chèvres et ainsi limiter l'utilisation des anthelminthiques au maximum pour n'en avoir recours qu'en cas d'infestation sévère.

#### **Abstract**

The majority of farms in the tropics are for small ruminants. However, due to the humid tropical climate of Guadeloupe, the development of gastro-intestinal nematodes is favored, and which causes significant losses within the herds. Until the middle of the twentieth century, the use of anthelmintics proved to be effective and maintained the nematode population. Nevertheless, by its excessive use, more preventive than curative, very quickly, the first resistant parasites have appeared, making anthelmintics less and less effective. Today, surveys show that 100% of the population of gastrointestinal parasites is resistant in Guadeloupe. The challenge is then to gather information on the life cycle of these parasites in humid tropical region in order to optimize the grazing of goats and thus limit the use of anthelmintics in case of severe infestation.

Mots clés : INRA, Agronomie, Caprins, Parasites, Elevage Durable